**IDM Scan Crack With Registration Code PC/Windows [March-2022]**

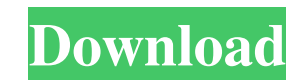

**IDM Scan X64**

\* IDM Scan is a handy application. This program allows you to scan images into your computer using a scanner. \* IDM Scan has the ability to work on any scanner attached to your computer. \* IDM Scan will recognize each document type. It will then automatically extract the images of your scanned documents. \* IDM Scan has the ability to save scanned images into various image formats. \* With IDM Scan, you can create a "summary" page with the information that you need for each scanned image. \* You can add comments to scanned documents. \* IDM Scan can save scanned images to specified folders. \* With IDM Scan, you can make booklets from multiple scanned images into one document. \* IDM Scan allows you to save scans into JPEG, BMP, TIFF, GIF, PNG, EPS, PDF, PX M, PXM2, PS, PCX, XBM, XCF, XPM, XWD, FITS, PCT, PICT, CBM, CR2, CAM, CLIP, JPG, IFF, MIF, PAM, JP2, JPC, JPE, LBM, DPX, DNG, DHR, DSC, DIB, TGA, AIB, SGI, SIA, AIC, AI C2, CRW, CR2, CAM, CFL, EDF, CWM, FLI, FRA, LZW, LBM, PCD, PCX, PCC, SGI, SIA, SII, JPG, JIF, PPM, PBM, RLE, ANR, ARW, AR4, EDC, LWZ, RAW, SCR, SRF, SR2, SRW, SRG, S R2, SCT, SCE, SR2, SDF, S3D, SRF, SRW, SRG, SXF, SR2, SLB,

### **IDM Scan (April-2022)**

With KDMACRO, you can transform your scanned images to black and white. All you need to do is to select the kind of enhancement that you would like to apply on your scanned images. It also allows you to import JPEG files directly into it. KEYMACRO's enhancements consist of the following: - Input Scanner: It allows you to select the scanner used for scanning your photos, and then select the desired resolution. In addition, you can easily activate the high quality mode if your scanner allows it. You can activate the mode manually, or you can even automate the process. - Adjust Exposure: This enhancement will help you increase or decrease the exposure of the scanned image. - Adjust Contrast: The contrast of the scanned image is modified with this enhancement. It works in the same way as the adjust exposure enhancement, where you can increase or decrease the contrast of the scanned image. - Adjust Brightness: This enhancement will help you increase or decrease the brightness of the scanned image. - Sharpness: You can use the sharpness enhancement to increase or decrease the sharpness of the scanned image. - Black and White: Use this enhancement to convert your scanned image to black and white. - Input Resolution: You can input the resolution of the scanned image. For instance, it will allow you to input 300 dpi. - Permissions: You can activate the basic permission level, the high permission level, and the administrator permission level. - Save Mode: This enhancement allows you to save the scanned image to the computer's default folder. KEYMACRO's enhancements consist of the following: - Exposure: You can increase or decrease the exposure of the scanned image. - Contrast: You can increase or decrease the contrast of the scanned image. - Brightness: You can increase or decrease the brightness of the scanned image. - Sharpness: You can increase or decrease the sharpness of the scanned image. - Black and White: You can convert the scanned image to black and white. - Input Resolution: You can input the resolution of the scanned image. For instance, it will allow you to input 300 dpi. - Save Mode: You can save the scanned image to the computer's default folder. - Background: You can add a background to your scanned image. - Background Color: You can change the color of the background of the scanned image. - Background Size: You can change the size of the background of the scanned image. 77a5ca646e

#### **IDM Scan Activation Code With Keygen Free X64**

IDM Scan is designed to scan and manage your photos and scanned documents. It is especially useful if you are a PC novice, as the program is very easy to use. IDM Scan has many features to help you manage your scanned images. IDM Scan allows you to do the following: • Create folders and save scanned images as JPEG, TIFF, JPG, PNG, BMP, GIF and RAW formats. • Organize your scanned images by creating folders. • Organize scanned images by year, month, day, or any other criterion. • Send scanned images by e-mail as an attachment. • Send scanned images by e-mail without any formatting. • Manage and tag your images. • View your scans using built-in viewer. • View your scanned images on a pop-up thumbnail viewer. • Lock your images to help you protect them. • Scan documents from your scanner and save them as documents. • Save scanned documents as JPEG, TIFF, JPG, PNG, BMP, GIF and RAW formats. • Organize scanned documents by creating folders. • Organize scanned documents by year, month, day, or any other criterion. • Send scanned document. • Send scanned documents by e-mail without any formatting. • Manage and tag your documents. • View your documents using the built-in viewer. • View your scanned documents on a pop-up thumbnail viewer. • Lock your documents to help you protect them. • Scan different sizes of paper documents to create multi-page documents. • Create barcodes for scanned documents. • Email scanned images and documents as an attachment. • Save scanned documents as PDF. • Create a PDF archive of multiple documents. • Create a PDF catalog of all your scanned documents. • Create PDF catalogs of a scanned document. • Create PDF catalogs of specific pages of scanned documents. • Create PDF catalogs of specific pages of scanned documents. • Create PDF catalogs of specific pages of scanned documents. • Print and print preview your documents. • Print and print preview your documents. • Print to any printer using Postscript or PPD files. • Print and print

## **What's New in the IDM Scan?**

IDM Scan is an application that allows you to manage your scanned images. The program can help you obtain the best quality out of scanned images. Using IDM Scan, the scanning process becomes much more intuitive. Also, you can organize your scanned images in different folders or send them by e-mail. IDM Scan is an application that allows you to manage your scanned images. The program can help you obtain the best quality out of scanned images. Using IDM Scan, the scanning process becomes much more intuitive. Also, you can organize your scanned images in different folders or send them by e-mail. Description: IDM Scan is an application that allows you to manage your scanned images. The program can help you obtain the best quality out of scanned images. Using IDM Scan, the scanning process becomes much more intuitive. Also, you can organize your scanned images in different folders or send them by e-mail. IDM Scan is an application that allows you to manage your scanned images. The program can help you obtain the best quality out of scanned images. Using IDM Scan, the scanning process becomes much more intuitive. Also, you can organize your scanned images in different folders or send them by e-mail. IDM Scan is an application that allows you to manage your scanned images. The program can help you obtain the best quality out of scanned images. Using IDM Scan, the scanning process becomes much more intuitive. Also, you can organize your scanned images in different folders or send them by e-mail. IDM Scan is an application that allows you to manage your scanned images. The program can help you obtain the best quality out of scanned images. Using IDM Scan, the scanning process becomes much more intuitive. Also, you can organize your scanned images in different folders or send them by e-mail. IDM Scan is an application that allows you to manage your scanned images. The program can help you obtain the best quality out of scanned images. Using IDM Scan, the scanning process becomes much more intuitive. Also, you can organize your scanned images in different folders or send them by e-mail. IDM Scan is an application that allows you to manage your scanned images. The program can help you obtain the best quality out of scanned images. Using IDM Scan, the scanning process becomes much more intuitive. Also, you can organize your scanned images in different folders or send them by e-mail. IDM Scan is an application that allows you to manage your scanned images. The program can help you obtain the best quality out of scanned images

#### **System Requirements For IDM Scan:**

To install the following systems: Windows 10 Windows 8.1 Windows 7 Mac OS X 10.5 or higher 4 GB of free hard drive space Java 1.6 or higher (version 6 or higher recommended) Internet access Although we recommend the use of Java 6 for the best experience, version 7 is also available. 10.2.0.20-High Compression Caravel Version: 4.0.5 | API: v3 10.1.0.

# Related links:

<http://quitoscana.it/2022/06/06/java2uml-crack-download/> <https://tinilist.com/wp-content/uploads/2022/06/HostEditor.pdf> <https://fitenvitaalfriesland.nl/wp-content/uploads/2022/06/umbujede.pdf> <http://www.zebrachester.com/andreamosaic-portable-crack-with-keygen-pc-windows/> [https://virksomhedsoplysninger.dk/wp-content/uploads/Blazing\\_Fireworks\\_Screen\\_Saver.pdf](https://virksomhedsoplysninger.dk/wp-content/uploads/Blazing_Fireworks_Screen_Saver.pdf) [http://18.138.249.74/upload/files/2022/06/LLlFOHJblfPM88eXPDLJ\\_06\\_03be4d8a8d4eb1553a8ac9df4502bc61\\_file.pdf](http://18.138.249.74/upload/files/2022/06/LLlFOHJblfPM88eXPDLJ_06_03be4d8a8d4eb1553a8ac9df4502bc61_file.pdf) <https://theblinkapp.com/xenoage-player-crack-for-windows-april-2022/> [https://neutroo.com/upload/files/2022/06/9l2nFi8QQHc6w4h1CufI\\_06\\_03be4d8a8d4eb1553a8ac9df4502bc61\\_file.pdf](https://neutroo.com/upload/files/2022/06/9l2nFi8QQHc6w4h1CufI_06_03be4d8a8d4eb1553a8ac9df4502bc61_file.pdf) <https://herbariovaa.org/checklists/checklist.php?clid=16732> [https://wheeoo.org/upload/files/2022/06/thBvCf3SbIzJI7idryYq\\_06\\_03be4d8a8d4eb1553a8ac9df4502bc61\\_file.pdf](https://wheeoo.org/upload/files/2022/06/thBvCf3SbIzJI7idryYq_06_03be4d8a8d4eb1553a8ac9df4502bc61_file.pdf)